# Handout: Parts of a Search Engine Results Page

<u>DIRECTIONS</u>: Print one copy for each group. Cut out each word and definition/image along the dotted line and place all in one envelope for each group. Have students match the words, definitions, and images of each search results part.

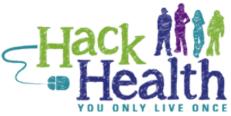

| Words                           | Definitions                                                                                                    | Images                                                                                                    |  |
|---------------------------------|----------------------------------------------------------------------------------------------------|----------------------------------------------------------------------------------------------------|--|
| Search<br>verticals/<br>filters | Links to the vertical search engines, the<br>specialized ones that narrow your search into<br>a specific type of result, such as news or<br>images. Clicking one of these links takes you<br>to a results page with only news or only<br>images, for example. | Web News Images Videos Books More - Search tools                                                                                                    |  |
| Search<br>bar/<br>search box    | Near the top of the results page, where you can type in, see your query, and modify it or enter a new one                                                                                                    | alzheimer's & Q                                                                                                    |  |
|                                 | Other topics that contain your query or other searches Google thinks might be relevant.                                                                                                    | Searches related to alzheimer'salzheimer's symptomsalzheimer's testalzheimer's stagesalzheimer's treatmentalzheimer's preventionalzheimer's researchalzheimer's causesdementia |  |
| Disambiguation                  | The "Did you mean ?" suggestions that<br>usually display after a misspelled search query<br>turned up very few results. Google is trying to<br>guess what you actually wanted.                                                                                | Did you mean: alzheimer                                                                                                    |  |

| Page<br>count          | The number of Web pages Google found that match your search query in some way.                                                                                                    | <section-header>About 14,800,000 results<br/>(0.24 seconds)<br/>Nevs for alzheimer<br/>Alzheimer's documentary 'Alve Inside' pushes<br/>for usion<br/>Abstein schours auf<br/>Barsen Second Second</section-header> |  |
|------------------------|----------------------------------------------------------------------------------------------------|----------------------------------------------------------------------------------------------------|--|
| Time<br>search<br>took | How long the search engine took to retrieve your results.                                                                                                    |                                                                                                    |  |
| News<br>results        | Any news results pertaining to your query or<br>containing one or more of your keywords.<br>These come from the vertical news engine.<br>Clicking the link would take you to relevant<br>search results that are categorized as "news." |                                                                                                    |  |
| Images                 | Picture files that match your query. This comes<br>from Google's Images vertical engine.<br>Clicking the link would take you to the vertical<br>search results - a page containing only<br>images related to your query.                | Normal Alzheimer's<br>Disease                                                                                                    |  |
| Pagination             | Links to the additional pages of results.                                                                                                    | G000000009le ><br>1 2 3 4 5 6 7 8 9 10 Next                                                                                                    |  |

Pod 3, Activity 3: Anatomy of a Search Engine Results Page

| Results that are not paid for by anyone and<br>cannot be bought. Google asks over 200<br>questions about how your query matches<br>different pages it found on the web when<br>deciding which pages to feature and in what<br>order to list them. One reason search engines do<br>not reveal more about how they rank search<br>results is they don't want people to be able to<br>manipulate the system and force irrelevant or<br>malicious pages to be highly ranked in the results.<br>The listing results from a general search of<br>Google's index, with algorithms applied to<br>determine relevance. | <ul> <li>Alzheimer's Disease Center: Dementia Symptoms Web</li> <li>Www.webmd.com/alzheimers/ * WebMD *</li> <li>Alzheimer's disease affects an estimated 1 in 10 people over age 65. Find in-depth disease information including its causes, symptoms, diagnosis, and</li> <li>Alzheimer's Disease Education and Referral (ADEAR) Center www.nia.nih.gov/alzheimers * National Institute on Aging *</li> <li>Explore N I A's Alzheimer's disease website to find current, comprehensive find information, publications, news, resources, and research on Alzheimer's topics.</li> <li>Alzheimer's Disease Fact Sheet   National Institute on Aging *</li> <li>Cathener's Disease Fact Sheet   National Institute on Aging *</li> <li>Get the facts about Alzheimers'/alzheimers-dis * National Institute on Aging *</li> <li>Get the facts about Alzheimers' disease, the most common cause of dementia in older adults. Learn about symptoms, diagnosis, treatment, caregiving.</li> <li>Munn.nih.gov//alzheime * United States National Library of Medicine *</li> <li>Alzheimer's disease (AD) is the most common form of dementia among older people. Dementia is a brain disorder that seriously alfects a person's ability to carry</li> <li>Matemer's Coundation of America - Alzheimer's Disease</li> <li>Www.alzheimer's Alzheimer's Foundation of America *</li> <li>Matemer's Foundation of America (AFA) provides care and support to individuals with Alzheimer's disease and related dementias, and their caregivers and</li> </ul> |
|----------------------------------------------------------------------------------------------------|----------------------------------------------------------------------------------------------------|
| When you search for an entity, such as a<br>person, place, book, movie, character,<br>animal, etc., Google may show a special<br>informational box on the right-hand side of<br>the screen with more information about that<br>entity.                                                                                                    | Alzheimer's disease         Consult a doctor if you have a medical concern.         Dementia is a loss of brain function that occurs with certain diseases.         Alzheimer's disease (AD), is one form of dementia that gradually gets worse over time. It affects memory, thinking, and behavior.         Causes - Symptoms - Tests - Treatment - Prognosis - Prevention National Library of Medicine         People also search for         Dementia         Parkinson's disease         Multiple sclerosis         Multi-infarct dementia                                                                                                    |

| Sponsored<br>links/<br>ads | Results appearing in the right-hand column,<br>and sometimes at the top of the results in a<br>colored box. These results appear because<br>someone paid for them to be there. They only<br>appear if Google thinks they are relevant to<br>your search. They always are marked with the<br>word "Ads," so you can identify paid results.<br>Note how some of them relate to a specific<br>geographic location near you. This is thanks to<br>the <i>local</i> vertical search engine. | www.alzheimersi<br>Learn About Alzh<br>and Know What to<br>10 Signs of A<br>www.alz.org/10sig<br>Concerned about<br>Our 10 Warning S<br>Alzheimer's<br>www.alzinfo.org/<br>Learn Top 10 Alz<br>Sign and Sympto |
|----------------------------|----------------------------------------------------------------------------------------------------|----------------------------------------------------------------------------------------------------|
|                            |                                                                                                    | Latest Alzhe<br>www.usagainstal<br>What are the exp<br>the newest Alzhe                                                                                                    |

#### Ads (i)

### Alzheimer's Symptoms

www.alzheimerstreatmentoption.com/ Tearn About Alzheimer's Symptoms and Know What to Look for.

### 10 Signs of Alzheimer's

www.alz.org/10signs <br/>
Concerned about Symptoms? See<br/>
Our 10 Warning Signs Checklist Now.

## Alzheimer's Symptoms

www.alzinfo.org/ -Learn Top 10 Alzheimer's Symptoms! Sign and Symptoms of Alzheimer's

#### Latest Alzheimer's News

www.usagainstalzheimersnetwork.org/ 
What are the experts saying about
the newest Alzheimer's research?